# Ασύρματα συστήματα παρουσίασης της Epson

Έγγραφο ασφαλεί ας Έκδοση 1, Ι ούνι ος 2021

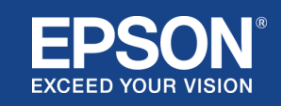

# Περι εχόμενα

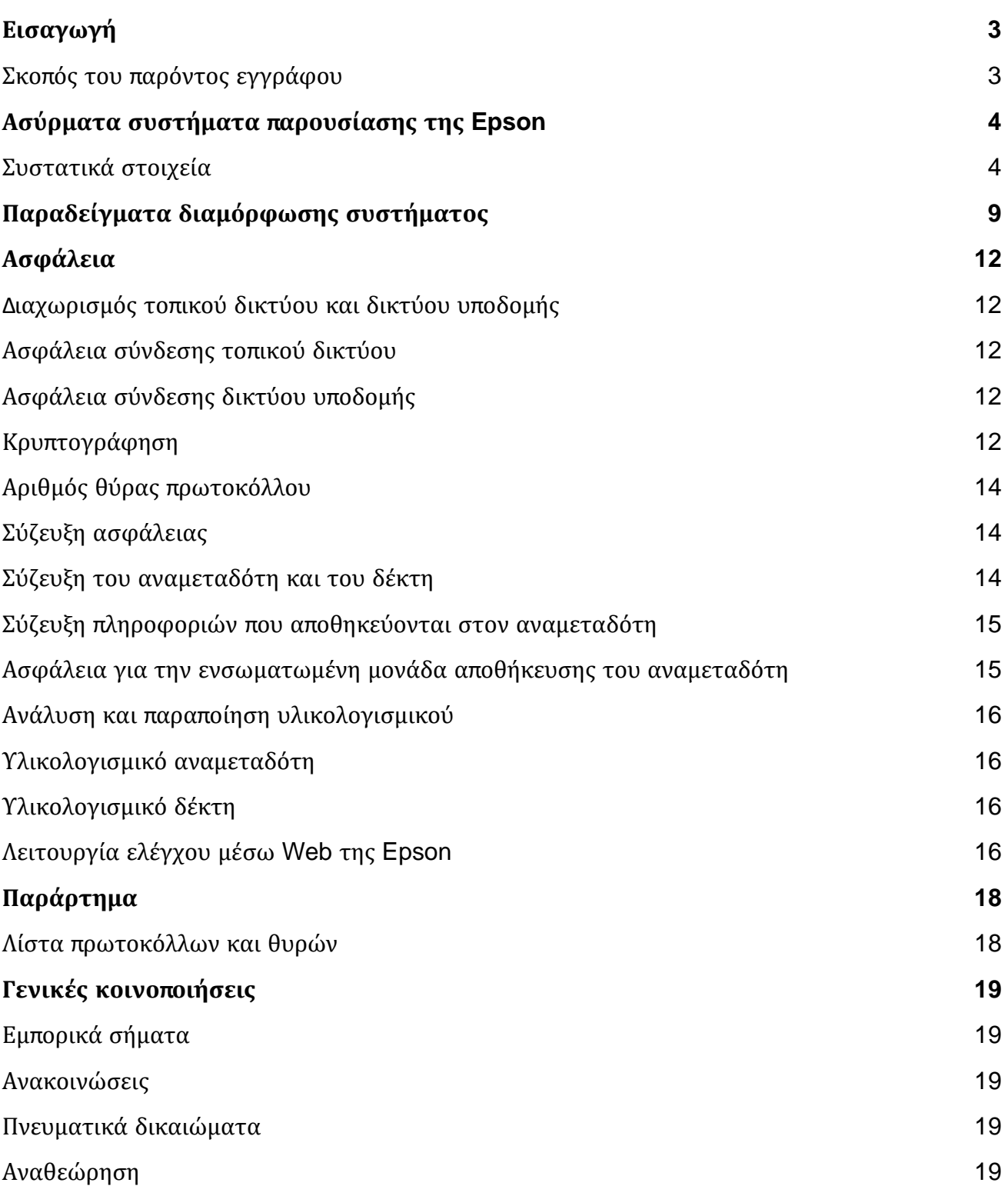

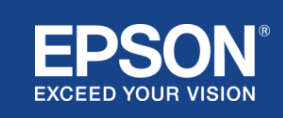

# Ει σαγωγή

<span id="page-2-0"></span>Αυτ ό το έγγραφο εξ ηγεί τα μέτ ρα ασφαλεί ας που παρέχονται από τα ασύρματα συστ ήματα παρουσί ασης τ ης Epson.

# <span id="page-2-1"></span>**Σκοπός του παρόντος εγγράφου**

Σκοπός τ ου παρόντος εγγράφου εί ναι να δώσει τ η δυνατότ ητα στ ους χρήστες να:

- κατανοήσουν τη δι αμόρφωση συστήματος των ασύρματων συστημάτων παρουσί ασης της Epson.
- ελέγξ ουν τα μέτρα ασφαλεί ας τ ου ασύρματ ου συστήματ ος παρουσί ασης τ ης Epson.

Το παρόν έγγραφο προορί ζ εται γι α τεχνι κούς προμηθευτές, δι αχει ρι στές δι κτ ύων IT, επαγγελματί ες στην ασφάλει α IT και πελάτες που ενδι αφέρονται γι α τα ασύρματα συστ ήματα παρουσί ασης τ ης Epson.

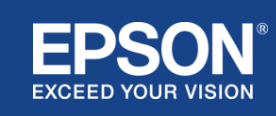

# Ασύρματ α συστ ήματα παρουσί ασης τ ης Epson

<span id="page-3-0"></span>Τα ασύρματα συστ ήματα παρουσί ασης της Epson σάς επι τ ρέπουν να πραγματοποι εί τε απλή ασύρματ η κοι νή χρήση οθόνης, εξ αλεί φοντας έτ σι την ακαταστασί α των καλωδί ων και τ ην αναστάτωση που προκαλεί ται όταν οι

προσαρμογεί ς και τα καλώδι α εί ναι κατεστ ραμμένα ή όταν χάνονται . Το σύστ ημα αυτό προσφέρει υψηλής απόδοσης ασύρματη κοι νή χρήση οθόνης με εναλλαγή οθόνης σε

πολλαπλούς χρήστες και εύκολη στ ην κατανόηση δι ασύνδεση χρήστ η με χαμηλό κόστος.

Aυτό το κεφάλαι ο εξηγεί τα στοιχεί α των ασύρματων συστημάτων παρουσί ασης της Epson και παρέχει παραδεί γματα δι αμόρφωσης τ ου συστ ήματ ος.

Γι α περι σσότερες πληροφορί ες σχετι κά με τα ασύρματα συστ ήματα παρουσί ασης τ ης Epson, ανατ ρέξ τε στον Οδηγό χρήσης.

# <span id="page-3-1"></span>**Συστατι κά στοι χεί α**

Τα ασύρματα συστήματα παρουσί ασης της Epson αποτελούνται από το ακόλουθο λογι σμι κό και εξ οπλι σμό:

- (1) Ασύρματη παρουσί αση Epson (λογι σμι κό)
- (2) Epson iProjection (λογι σμι κό)
- (3) Αναμεταδότ ης
- (4) Δέκτης

Θα χρει αστεί τε επί σης μι α συσκευή πηγής (εί τε έναν υπολογι στ ή/Mac συνδεδεμένο σε αναμεταδότ η εί τε

οποι αδήποτε συσκευή με εγκατεστ ημένο τ ο Epson iProjection).

## (1) **Ασύρματη παρουσί αση Epson (λογι σμι κό)**

Το λογι σμι κό ασύρματ ης παρουσί ασης τ ης Epson εκτελεί ται σε υπολογι στές (Windows/Mac). Παρέχεται στ ην ενσωματωμένη μονάδα αποθήκευσης τ ου αναμεταδότ η. Το λογι σμι κό ασύρματ ης παρουσί ασης τ ης Epson

μετατρέπει το περι εχόμενο της οθόνης τ ου υπολογι στ ή σας σε μεταδόσι μα δεδομένα που μπορούν να μεταδοθούν

στο δί κτυο. Στη συνέχει α, η ασύρματη παρουσί αση της Epson μεταδί δει τα δεδομένα από τον αναμεταδότ η στ ον

δέκτ η μέσωασύρματ ου LAN (Wi-Fi).

Η ασύρματ η παρουσί αση της Epson (λογι σμι κό) δεν απαι τεί

δι και ώματα εγκατάστασης ή δι αχεί ρι σης, ούτε πρόσβαση σε περι εχόμενο που εί ναι αποθηκευμένο στ ον υπολογι στ ή.

(2) **Epson iProjection (λογι σμι κό)** *Το παρόν έγγραφο καλύπτει τ ην Έκδ. 3.0 και μεταγενέστερες εκδόσει ς.*

Το Epson iProjection εί ναι λογι σμι κό που λει τ ουργεί σε υπολογι στές (Windows/Mac/Chromebook) και

έξ υπνες συσκευές (iOS/Android). Με τ ον ί δι ο τ ρόπο όπως η ασύρματ η παρουσί αση (λογι σμι κό) τ ης Epson, το

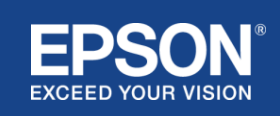

# Ασύρματ α συστ ήματα παρουσί ασης τ ης Epson

Epson iProjection (λογι σμι κό) μετατρέπει το περι εχόμενο τ ου υπολογι στή και των έξ υπνων συσκευών σας σε δεδομένα που μπορούν να μεταδοθούν στο δίκτυο. Στη συνέχει α, το Epson iProjection μεταδί δει τα δεδομένα στ ον δέκτη χρησι μοποι ώντας τι ς λει τουργί ες τ ου υπολογι στ ή σας ή τ ου δι κτ ύου έξ υπνων συσκευών σας.

Γι α περι σσότερες πληροφορί ες σχετι κά με το Epson iProjection, ανατ ρέξ τε στ ον Οδηγό Λει τ ουργί ας τ ου Epson iProjection.

#### (3) **Αναμεταδότης**

Οαναμεταδότης συνδέεται στη δι ασύνδεση USB του υπολογι στ ή σας (Windows/Mac).

Το λογι σμι κό ασύρματ ης παρουσί ασης τ ης Epson παρέχεται στ ην ενσωματωμένη μονάδα αποθήκευσης τ ου αναμεταδότ η.

Οαναμεταδότης αποστέλλει τα μεταδι δόμενα δεδομένα που μετατ ρέπονται από τ ην ασύρματη παρουσί αση

(λογι σμι κό) τ ης Epson στ ον δέκτη μέσωασύρματου LAN (Wi-Fi).

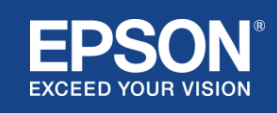

#### **Ει κόνα 1. Αναμεταδότης**

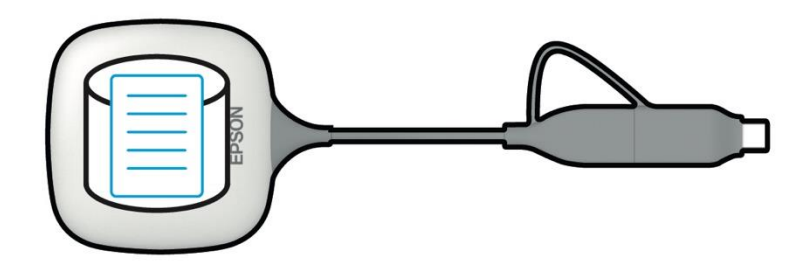

#### (4) Δέκτης

Υπάρχουν δύο μοντέλα δεκτών: μι α βασι κή μονάδα και ένας υποστ ηρι ζ όμενος βι ντεοπροβολέας Epson.

Όταν ο δέκτης (μονάδα βάσης) εί ναι συνδεδεμένος σε μι α οθόνη που δεν υποστ ηρί ζ ει τα ενσωματωμένα

ασύρματα συστ ήματα παρουσί ασης τ ης Epson με χρήση καλωδί ου HDMI, εί ναι δυνατ ή η εμφάνι ση ει κόνων στ ον υπολογι στ ή

(Windows/Mac) που εί ναι συνδεδεμένος με τ ον αναμεταδότ η ή μεταδι δόμενων δεδομένων που αποστέλλονται από έναν υπολογι στή (Windows/Mac/Chromebook) ή μι α έξ υπνη συσκευή (iOS/Android) η οποί α εκτελεί το λογι σμι κό iProjection της Epson.

## **Ει κόνα 2. Δέκτης (μονάδα βάσης)**

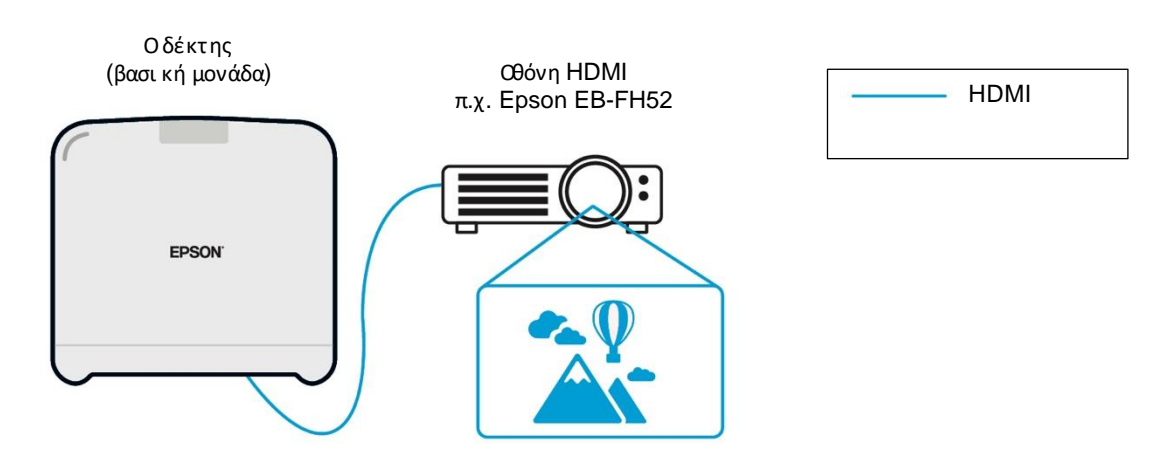

Εάν η οθόνη είναι ένας υποστηριζόμενος βιντεοπροβολέας Epson, η λειτουργία του δέκτη (μονάδα βάσης) μπορεί να ενσωματωθεί σε αυτόν. Το μοντέλο βασι κής μονάδας και οι υποστ ηρι ζ όμενοι δέκτες μοντέλων βι ντεοπροβολέων Epson έχουν τ ην

ί δι α λει τ ουργί α, ώστε να λαμβάνουν τα δεδομένα που μεταδί δονται μέσωτου δι κτ ύου. Το μοντέλο τ ης βασι κής μονάδας και τ ο μοντέλο τ ου

υποστηρι ζ όμενου βι ντεοπροβολέα Epson περι γράφονται και οι δύο ως «δέκτες», εκτ ός εάν αναφέρεται δι αφορετι κά. Οι ει κόνες που χρησι μοποι ούνται δεί χνουν τον δέκτ η μοντέλου της μονάδας βάσης.

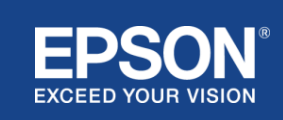

#### **Ει κόνα 3. Δέκτης (υποστηρι ζ όμενος βι ντεοπροβολέας Epson)**

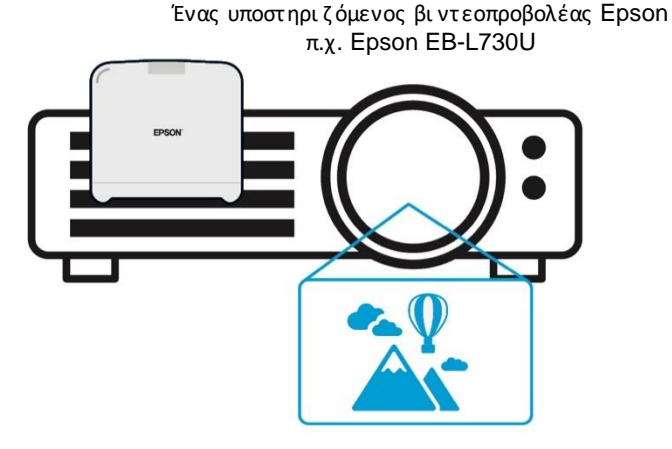

Αυτ ή η ει κόνα εί ναι ένα παράδει γμα τ ης ενσωματωμένης λει τ ουργί ας δέκτη. Οδέκτης (μονάδα βάσης) δεν παρέχετ αι με υποστηρι ζ όμενους βι ντεοπροβολεί ς Epson.

#### 5) Υπολογι στής (συνδεδεμένος στον αναμεταδότ η)

Ουπολογι στής (Windows/Mac) που εί ναι συνδεδεμένος στον αναμεταδότη εκτελεί το λογι σμι κό ασύρματ ης παρουσί ασης της Epson από τ ην ενσωματωμένη μονάδα αποθήκευσης του αναμεταδότ η.

#### **Ει κόνα 4. Υπολογι στής συνδεδεμένος σε αναμεταδότη**

(α) Ουπολογι στ ής (Windows/Mac) εκτελεί ασύρματη παρουσί αση (λογι σμι κό) τ ης Epson από την ενσωματωμένη μονάδα αποθήκευσης τ ου αναμεταδότ η.

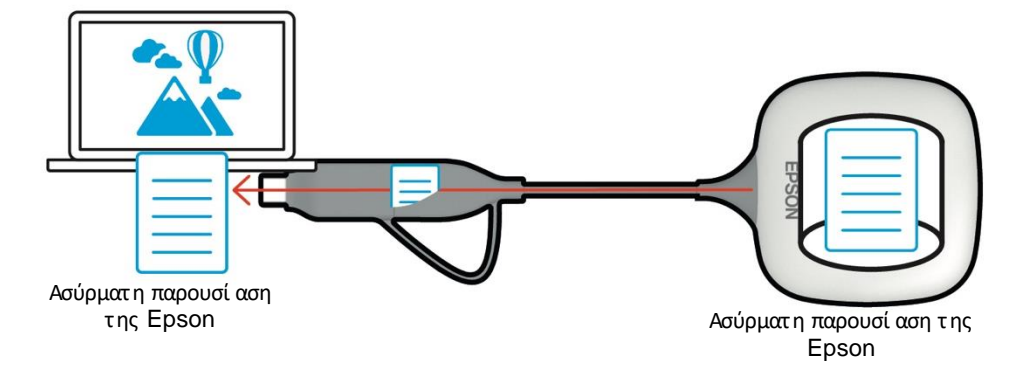

(β) Το λογι σμι κό ασύρματ ης παρουσί ασης τ ης Epson μετατ ρέπει τ ο περι εχόμενο στ ον υπολογι στή σας (Windows/Mac) σε μετ αδι δόμενα δεδομένα και μεταδί δει τ α δεδομένα από τ ον αναμετ αδότη στον δέκτ η μέσωασύρματ ου LAN (Wi-Fi).

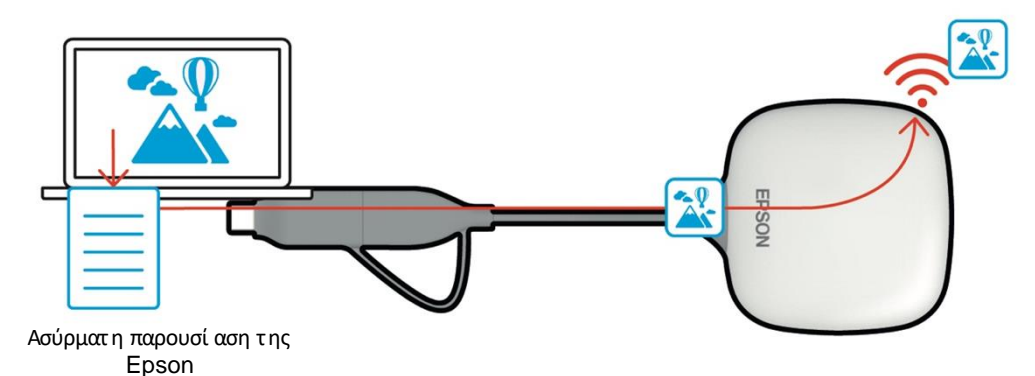

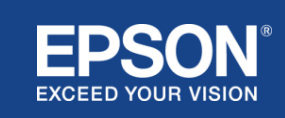

(6) Υπολογι στ ής και έξ υπνη συσκευή (με εγκατεστ ημένο τ ο Epson iProjection)

Αυτ ός εί ναι ο υπολογι στής (Windows/Mac/Chromebook) ή έξ υπνη συσκευή (iOS/Android) στ ην οποί α έχει εγκατασταθεί το Epson iProjection. Το Epson iProjection μετατρέπει το περι εχόμενο του υπολογι στή ή τ ης έξ υπνης συσκευής σε δεδομένα που μπορούν να μεταδοθούν στο δί κτ υο και επι πλέον μεταδί δει τα δεδομένα στ ον δέκτ η χρησι μοποι ώντας τι ς λει τ ουργί ες τ ου υπολογι στή

ή τ ου δι κτ ύου έξ υπνων συσκευών σας.

#### **Ει κόνα 5. Υπολογι στής με εγκατεστημένο Epson iProjection**

Το Epson iProjection μετατ ρέπει περι εχόμενο του υπολογι στ ή σας σε μετ αδι δόμενα δεδομένα και μεταδί δει τα δεδομένα στον

δέκτη μέσωασύρματου LAN (Wi-Fi) ή ενσύρματου LAN.

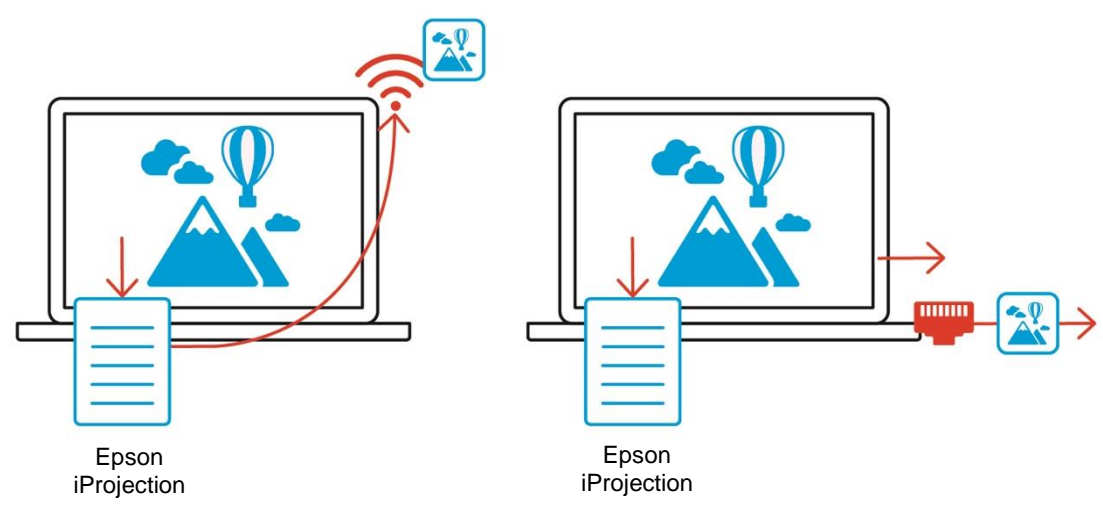

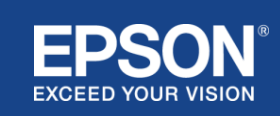

# Παραδεί γματα δι αμόρφωσης

<span id="page-8-0"></span>-<br>Τα ασύρματα συστήματα παρουσί ασης της Epson μπορούν να χρησι μοποι ήσουν δύο δι αφορετι κές δι αμορφώσει ς συστ ήματ ος, ένα τ οπι κό δί κτ υο και ένα δί κτυο υποδομής, ξ εχωρι στά ή ταυτ όχρονα.

- (1) Σύνδεση σε τ οπι κό δί κτ υο.
- (2) Σύνδεση σε δί κτ υο υποδομής.

# **(1) Σύνδεση τοπικού δικτύου**

Συσκευές όπως ο υπολογι στ ής (Windows/Mac/Chromebook) ή η έξ υπνη συσκευή (iOS/Android) στ ην οποί α εί ναι εγκατεστημένο το Epson iProjection ή ο αναμεταδότ ης που εί ναι συνδεδεμένος σε

υπολογι στή (Windows/Mac) λει τ ουργούν ως προσαρμογεί ς ασύρματου LAN (Wi-Fi). Αυτές οι συσκευές

συνδέονται σε έναν μόνο δέκτ η που λει τ ουργεί ως σημεί ο πρόσβασης Wi-Fi μέσωασύρματ ου LAN (Wi-Fi) γι α τ η

δι αμόρφωση μι ας σύνδεσης τ οπι κού δι κτ ύου. Οι συνδέσει ς τ οπι κού δι κτ ύου περι ορί ζ ονται σε επι κοι νωνί ες ασύρματου

LAN (Wi-Fi).

#### **Ει κόνα 6. Σύνδεση τοπι κού δι κτύου**

(a) Ασύρματη σύνδεση LAN (Wi-Fi) μετ αξ ύ ενός αναμεταδότ η συνδεδεμένου σε υπολογι στή και του δέκτη

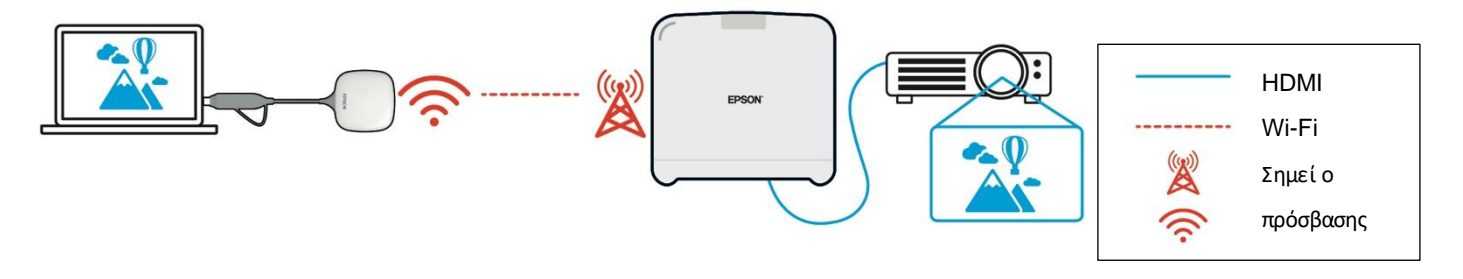

(β) Σύνδεση ασύρματου LAN (Wi-Fi) μεταξύ υπολογι στή με εγκατεστημένο το Epson iProjection και του δέκτη

Epson iProjection Epson iProjection

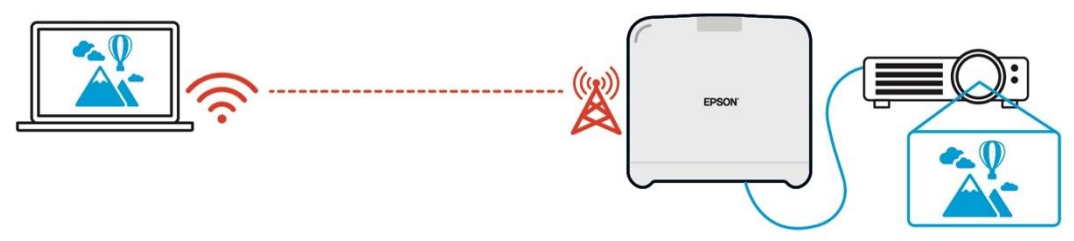

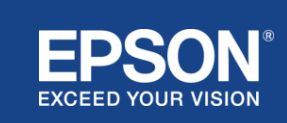

# **(2) Σύνδεση δικτύου υποδομής**

Συσκευές όπως ο υπολογι στ ής (Windows/Mac/Chromebook) ή η έξ υπνη συσκευή (iOS/Android) στην οποία έχει εγκατασταθεί το Epson iProjection συνδέονται στο δί κτ υο υποδομής χρησι μοποι ώντας σημεί ο πρόσβασης Wi-Fi ή ενσύρματ ο δι ανομέα LAN. Οδέκτης συνδέεται επί σης με

τ ο δί κτ υο υποδομής. Ουπολογι στ ής ή η έξ υπνη συσκευή μεταδί δει δεδομένα στ ον δέκτ η μέσωτ ου δι κτύου υποδομής.

#### **Ει κόνα 7. Σύνδεση δι κτύου υποδομής**

(a) Ηασύρματ η σύνδεση LAN (Wi-Fi) μεταξ ύ τ ου δέκτη και του δι κτύου υποδομής

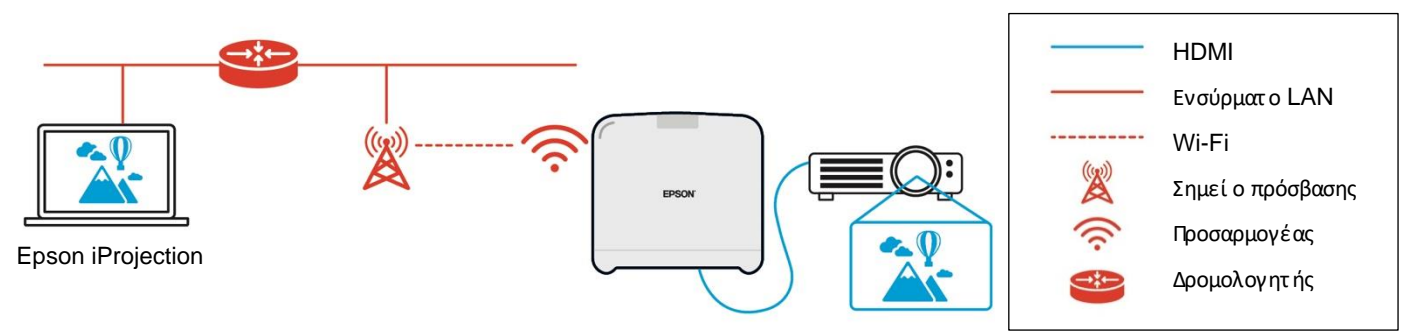

(β) Σύνδεση ενσύρματου LAN μεταξ ύ τ ου δέκτη και του δι κτ ύου υποδομής

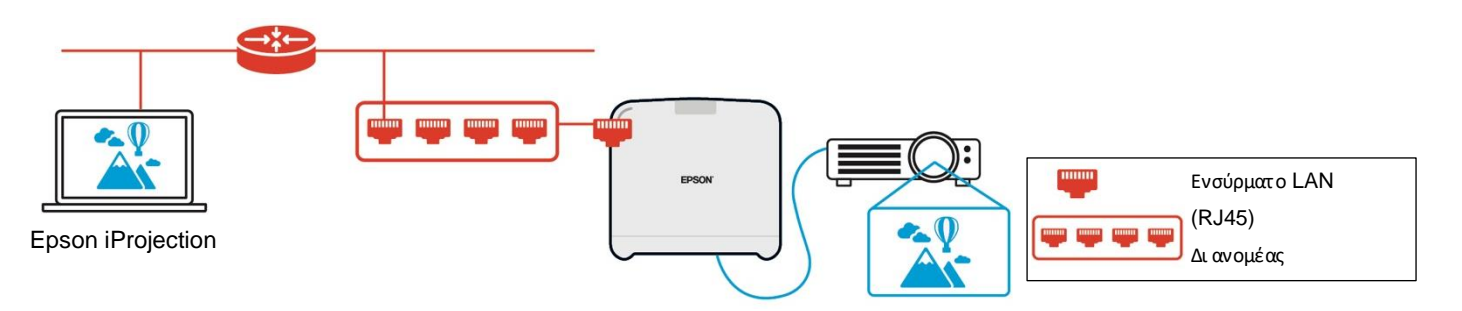

Οαναμεταδότης που εί ναι συνδεδεμένος στ ον υπολογι στ ή (Windows/Mac) δεν μπορεί να συνδεθεί στ ο δί κτυο υποδομής, επει δή δεν μπορεί να πραγματ οποι ήσει σύζ ευξ η με ένα σημεί ο πρόσβασης Wi-Fi στ ο δί κτυο υποδομής.

(3) Ταυτόχρονη χρήση σύνδεσης τ οπι κού δι κτ ύου και δι κτ ύου υποδομής Η σύνδεση τοπι κού δι κτύου (1) και η σύνδεση δι κτύου υποδομής (2) μπορούν να χρησι μοποι ηθούν μαζ ί .

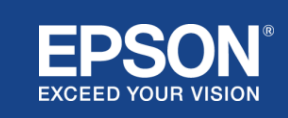

# **Ει κόνα 8. Συνδυασμένη χρήση της δι αμόρφωσης τοπι κού δι κτύου και της σύνδεσης δι κτύου υποδομής**

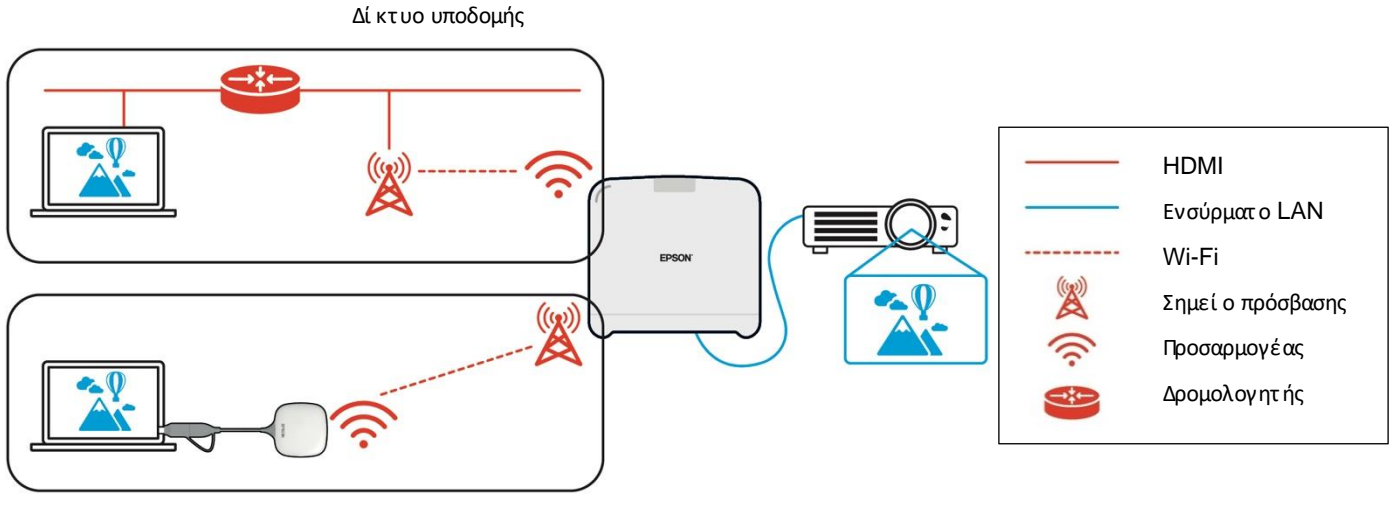

Τοπι κό δί κτ υο

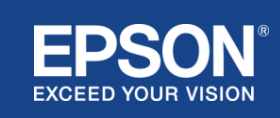

# <span id="page-11-1"></span><span id="page-11-0"></span>**Δι αχωρι σμός τοπι κού δι κτύου και δι κτύου υποδομής**

Στ η σύνδεση τ οπι κού δι κτ ύου, ο δέκτ ης ενεργεί ως σημεί ο πρόσβασης Wi-Fi. Ωστ όσο, ο δέκτ ης δεν δι αθέτει λει τ ουργί α δρομολογητ ή. Ως αποτέλεσμα, τ ο τ οπι κό δί κτ υο απομονώνεται πλήρως

από τι ς δι ασυνδέσει ς ασύρματου ή ενσύρματ ου LAN που εί ναι συνδεδεμένες στο δί κτ υο υποδομής.

Ένας υπολογι στ ής συνδεδεμένος στ ο τ οπι κό δί κτυο δεν μπορεί να συνδεθεί στ ο δί κτ υο υποδομής μέσωτ ου δέκτ η.

#### **Ει κόνα 9. Δι αχωρι σμός δι αμόρφωσης τοπι κού δι κτύου και δι κτύου υποδομής**

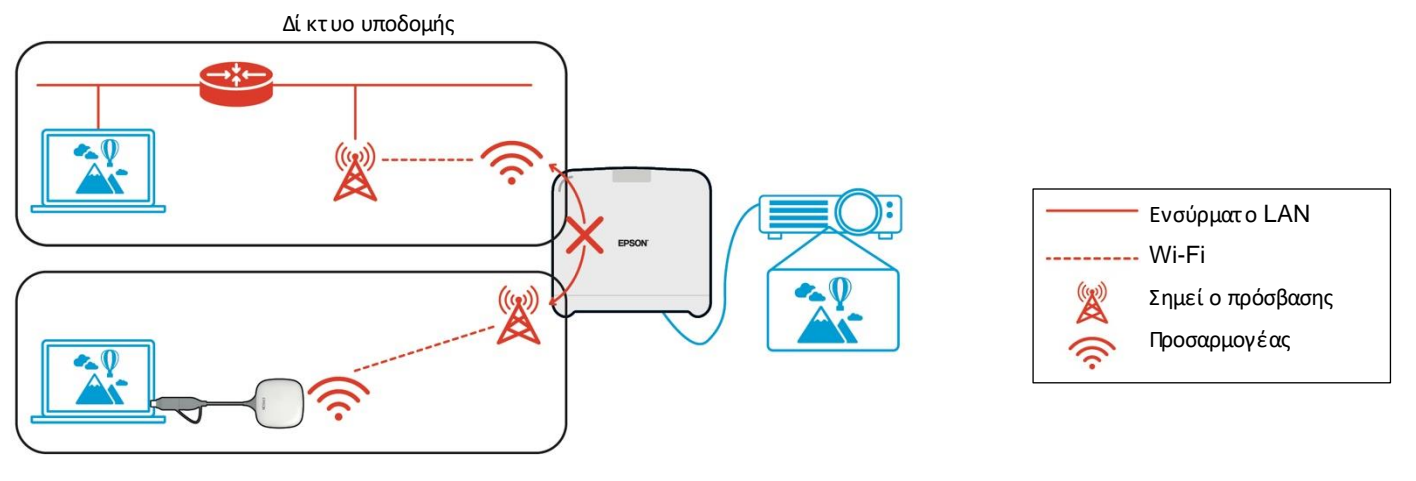

Τοπι κό δί κτ υο

## <span id="page-11-2"></span>**Ασφάλει α σύνδεσης τ οπι κού δι κτύου**

Η σύνδεση τ οπι κού δι κτ ύου που επεξ ηγήθηκε νωρί τερα περι ορί ζ εται στι ς επι κοι νωνί ες ασύρματου LAN (Wi-Fi).

Επει δή η δι αδρομή επι κοι νωνί ας χρησι μοποι εί τ ο WPA2-PSK, ένα πρωτ όκολλο κρυπτ ογράφησης που αναπτύχθηκε

από τ ην Wi-Fi Alliance, εί ναι δύσκολο να αποκρυπτ ογραφηθεί και να ανακτηθεί τ ο περι εχόμενο από τα μεταδι δόμενα

δεδομένα, ακόμη και αν τα σήματα ασύρματου LAN έχουν υποκλαπεί και καταγραφεί .

# <span id="page-11-3"></span>**Ασφάλει α σύνδεσης δι κτύου υποδομής**

#### <span id="page-11-4"></span>**Κρυπτογράφηση**

Υπάρχει φόβος ότι η διαδρομή επι κοι νωνίας για τη σύνδεση του δικτύου υποδομής μπορεί να υποκλαπεί και τ ο περι εχόμενο των δι αβι βαζ όμενων δεδομένων μπορεί να αποκτ ηθεί από τ ρί τ ους.

Το Epson iProjection (λογι σμι κό) και το λογι σμι κό ασύρματ ης παρουσί ασης τ ης Epson κρυπτογραφούν τα

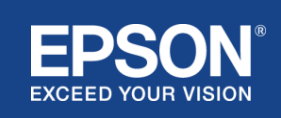

# $\mathbf{L}$ Ασφάλει α

μεταδι δόμενα δεδομένα πρι ν μεταδοθούν στ ο δί κτυο. Συνεπώς, εί ναι δύσκολο να ανακτηθεί τ ο περι εχόμενο από τα δι αβι βαζ όμενα δεδομένα, ακόμη και αν υποκλαπεί η δι αδρομή επι κοι νωνί ας. Ο αλγόρι θμος κρυπτογράφησης χρησι μοποι εί AES-128. Το κλει δί κρυπτογράφησης δημι ουργεί ται ανά συνεδρί α.

Ένα ι δι ωτι κό κλει δί γι α συγκεκρι μένη συνεδρί α προετ οι μάζ εται και μεταδί δεται χρησι μοποι ώντας πληροφορί ες λέξ εων-κλει δι ών γι α τ η

μετάδοση τ ου κλει δι ού κρυπτ ογράφησης.

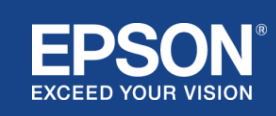

# <span id="page-13-0"></span>**Αρι θμός θύρας πρωτοκόλλου**

Οι παρακάτωθύρες χρησι μοποι ούνται από το λογι σμι κό Epson iProjection και το λογι σμι κό Epson **Wireless** 

Projection γι α επι κοι νωνί α με τον δέκτη.

Δεί τε τι ς παρακάτωρυθμί σει ς και ανοί ξ τε τι ς θύρες στ ον δρομολογητή και τ ο τεί χος προστασί ας.

**Πί νακας 1. Θύρες που χρησι μοποι ούνται από το λογι σμι κό Epson iProjection και το λογι σμι κό ασύρματης προβολής της Epson**

| Πρωτόκολλο      | Θύρα | <b>Κατεύθυνση</b> (*1) | Περιγραφή                                           |
|-----------------|------|------------------------|-----------------------------------------------------|
| ECON(TCP)       | 3620 | T > R                  | Προβολή μέσω δι κτύου (μεταφορά ελέγχου)            |
| ECON(UDP)       | 3620 | T > R                  | Εντοπισμός υπηρεσίας                                |
|                 |      | $R - >T$ (*2)          |                                                     |
| PCON(TCP)       | 3621 | T > R                  | Προβολή μέσω δι κτύου (μεταφορά ει κόνας /<br>ήχου) |
| ESC/VP.net(TCP) | 3629 | T > R                  | Έλεγχος δέκτη                                       |

(\*1) R = Δέκτης, T = Epson iProjection (λογι σμι κό) και ασύρματη παρουσί αση Epson (λογι σμι κό)

(\*2) δεν χρησι μοποι εί τ αι στην ασύρματη παρουσί αση της Epson (λογι σμι κό)

## <span id="page-13-1"></span>**Σύζ ευξ η ασφάλει ας**

Αφού συζ εύξ ετε τ ον αναμεταδότ η και τ ον δέκτ η, μπορεί τε να μεταδώσετε τα δι αβι βάσι μα δεδομένα. Τα δεδομένα δεν μπορούν να μεταδοθούν χωρί ς σύζ ευξ η.

## <span id="page-13-2"></span>**Σύζ ευξ η του αναμεταδότη και του δέκτη**

(1) Σύνδεση και σύζ ευξ η τ ου αναμεταδότ η και τ ου δέκτ η

Επει δή ο αναμεταδότης συνδέεται απευθεί ας μέσω USB και έχει συζ ευχθεί αυτόματα με τον δέκτη , δεν υπάρχουν δι αρροές πληροφορι ών σύζ ευξ ης από τ η δι αδρομή επι κοι νωνί ας.

#### **Ει κόνα 10. Σύνδεση και σύζ ευξη του αναμεταδότη και του δέκτη**

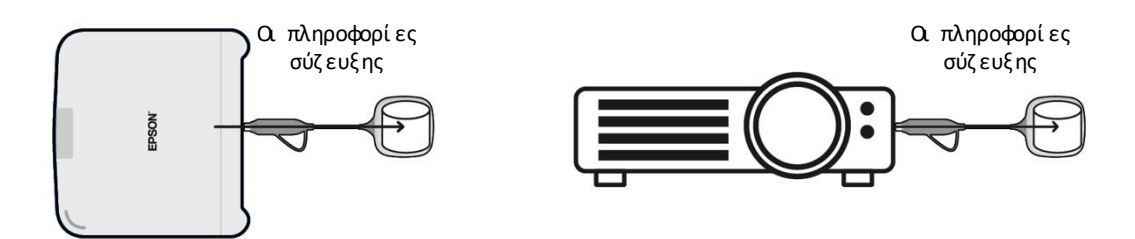

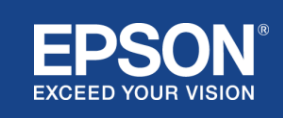

(2) Σύζ ευξ η με χρήση των ρυθμί σεων ασύρματ ου αναμεταδότ η τ ης Epson (λογι σμι κό)

Οι ρυθμί σει ς λογι σμι κού τ ου ασύρματ ου αναμεταδότ η τ ης Epson εί ναι λογι σμι κό δι αχεί ρι σης που εκτελεί ται στ ον

υπολογι στή σας (Windows/Mac) και επι τρέπει στους χρήστες να συζεύξουν τον δέκτη και τον αναμεταδότ η.

Το σήμα (beacon) που αποστέλλεται από τον δέκτη και λει τουργεί ως σημεί ο πρόσβασης περι έχει κρυπτογραφημένες πληροφορί ες

σύζ ευξ ης. Καθώς οι πληροφορί ες σύζ ευξ ης εί ναι κρυπτ ογραφημένες, εί ναι δύσκολο να υποκλαπεί το σήμα (beacon) γι α να ληφθούν οι πληροφορί ες σύζ ευξ ης. Οι ρυθμί σει ς

λογι σμι κού του ασύρματ ου αναμεταδότη της Epson αποκρυπτ ογραφούν τι ς πληροφορί ες σύζ ευξ ης και τι ς αποθηκεύουν στ ον αναμεταδότ η.

#### **Ει κόνα 11. Σύζ ευξ η με χρήση ρυθμί σεων του λογι σμι κού ασύρματου αναμεταδότη της Epson**

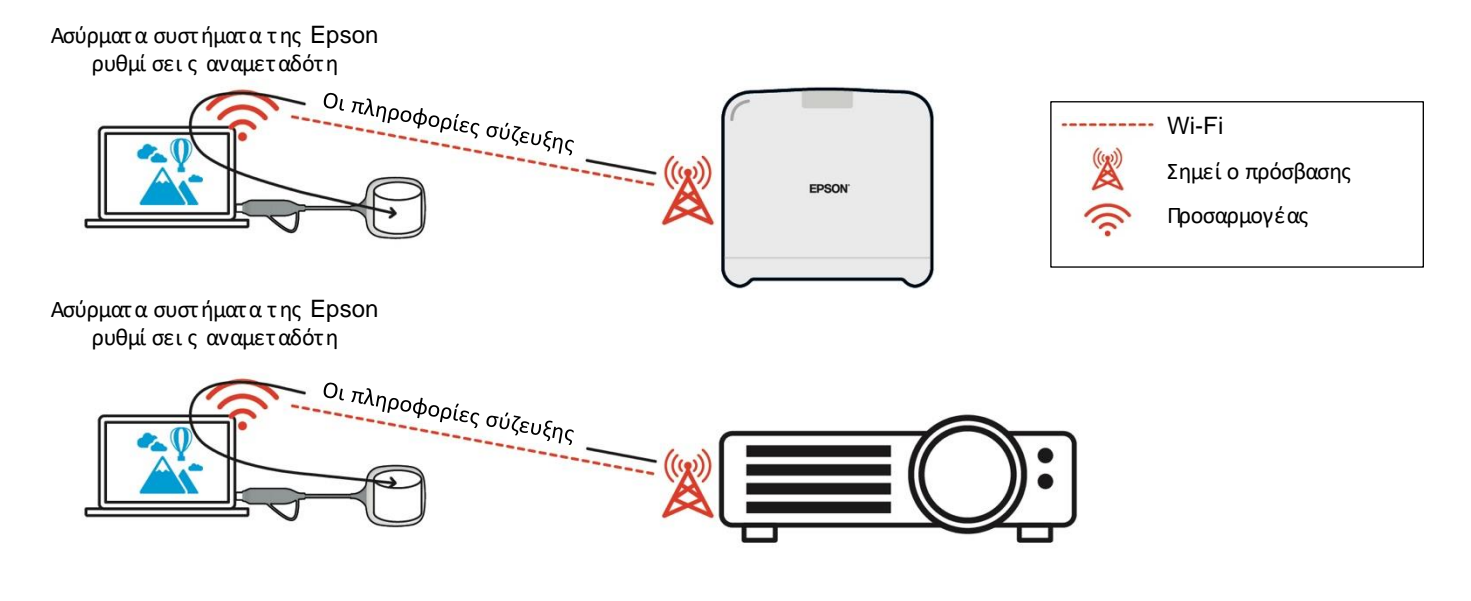

## <span id="page-14-0"></span>**Σύζ ευξ η πληροφορι ών που αποθηκεύονται στον αναμεταδότη**

Οι παρακάτωπληροφορί ες σύζευξης αποθηκεύονται στον αναμεταδότη μετά τη σύζευξη. Οι πληροφορί ες σύζευξης αποθηκεύονται στην ενσωματωμένη μνήμη του δέκτη. Επει δή αυτή η μνήμη δεν μπορεί να

προσπελαστεί από έξω, εί ναι δύσκολο γι α ένα τρί το μέρος να αποκτ ήσει τι ς πληροφορί ες σύζ ευξ ης στ ον αναμεταδότ η.

- SSID του δέκτη
- Όνομα μονάδας βάσης δέκτ η
- Φράση πρόσβασης γι α το WPA2
- Μοναδι κό αναγνωρι στι κό (σει ρι ακός αρι θμός)

## <span id="page-14-1"></span>**Ασφάλει α γι α την ενσωματωμένη μονάδα αποθήκευσης του αναμεταδότη**

Η ενσωματωμένη μονάδα αποθήκευσης του αναμεταδότ η περι λαμβάνει τ ο λογι σμι κό ασύρματ ης παρουσί ασης τ ης Epson.

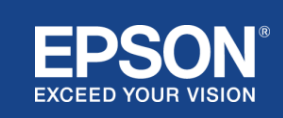

Ουπολογι στ ής (Windows/Mac) που εί ναι συνδεδεμένος στον αναμεταδότ η μπορεί να έχει πρόσβαση στ ο λογι σμι κό ασύρματ ης παρουσί ασης τ ης Epson από τ ην ενσωματωμένη μονάδα αποθήκευσης τ ου αναμεταδότ η, αλλά δεν μπορεί να εγγράψει αρχεί α στ ην αποθήκευση. Αποτ ρέπει επί σης τ ην αλλοί ωση τ ης ασύρματ ης παρουσί ασης (λογι σμι κό) τ ης Epson.

#### <span id="page-15-0"></span>**Ανάλυση και παραποί ηση υλι κολογι σμι κού**

Οι χρήστες μπορούν να χρησι μοποι ήσουν τα ασύρματα συστήματα παρουσί ασης της Epson σε σταθερή κατάσταση, ενημερώνοντας τ ο υλι κολογι σμι κό τ ου αναμεταδότ η και τ ου δέκτ η.

# <span id="page-15-1"></span>**Υλι κολογι σμι κό αναμεταδότη**

Το υλι κολογι σμι κό τ ου αναμεταδότη παρέχεται σε ένα δυαδι κό αρχεί ο με πληροφορί ες κεφαλί δας και κρυπτ ογραφημένο άθροι σμα ελέγχου με AES-128. Συνεπώς, εί ναι δύσκολο να αναλυθεί και να αλλοι ωθεί τ ο υλι κολογι σμι κό.

# <span id="page-15-2"></span>**Υλι κολογι σμι κό δέκτ η**

Το υλι κολογι σμι κό τ ου δέκτ η παρέχεται σε ένα δυαδι κό αρχεί ο κρυπτ ογραφημένο με DES-56. Συνεπώς, εί ναι

δύσκολο να αναλυθεί και να αλλοι ωθεί το υλι κολογι σμι κό.

# <span id="page-15-3"></span>**Λει τουργί α ελέγχου μέσω Web της Epson**

Ο δέκτ ης περι λαμβάνει τη λει τ ουργί α ελέγχου μέσω Web της Epson που σας επι τ ρέπει να ελέγχετε και να αλλάζ ετε

τι ς ρυθμί σει ς του δέκτη σε ένα πρόγραμμα περι ήγησης web σε έναν υπολογι στ ή ή έξ υπνη συσκευή συνδεδεμένη στ ο δί κτ υο.

Οέλεγχος μέσω Web τ ης Epson χρησι μοποι εί τα παρακάτωπρωτόκολλα και θύρες:

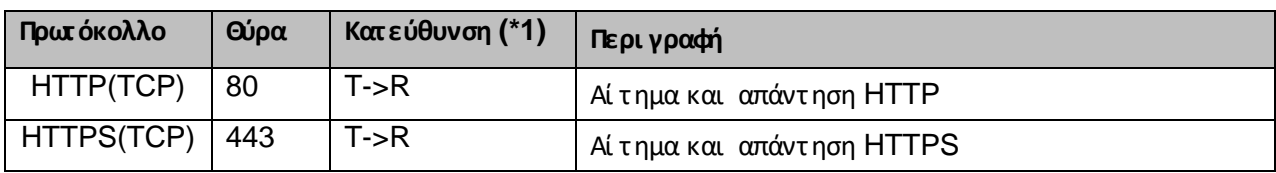

#### **Πί νακας 2 Θύρες που χρησι μοποι ούνται στον έλεγχο μέσω Web της Epson**

(\*1) R = Δέκτης

T = υπολογι στ ής ή έξ υπνη συσκευή

Το προεπι λεγμένο πρωτ όκολλο τ ου ελέγχου μέσω Web τ ης Epson εί ναι HTTPS. Μπορεί τε να αλλάξετε σε HTTP από το

ακόλουθο μενού, αλλά συνι στάται η χρήση τ ου HTTPS.

Μενού OSD: [Δί κτ υο]

- [Ρυθμί σει ς δι κτύου]
- [Βασι κή μονάδα]

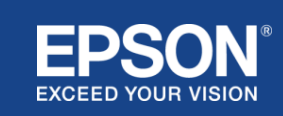

# [Ασφαλές HTTP]

Ρυθμί σει ς: Ενεργοποί ηση σύνδεσης HTTPS (προεπι λογή) Απενεργοποί ηση σύνδεσης HTTP

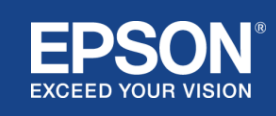

# Παράρτ ημα

# <span id="page-17-1"></span><span id="page-17-0"></span>**Λί στα πρωτοκόλλων και θυρών**

Αυτ ή εί ναι η λί στα των πρωτ οκόλλων και των θυρών που χρησι μοποι εί τ ο ασύρματο σύστ ημα προβολής τ ης Epson. Γι α τα

πρωτ όκολλα και τι ς θύρες που δεν χρησι μοποι ούνται από τ ο ασύρματο σύστημα προβολής τ ης Epson, ανατ ρέξ τε στον

Οδηγό χρήσης τ ου βι ντεοπροβολέα και σε άλλα έγγραφα.

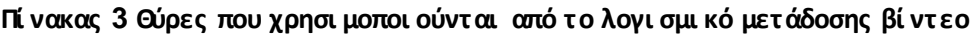

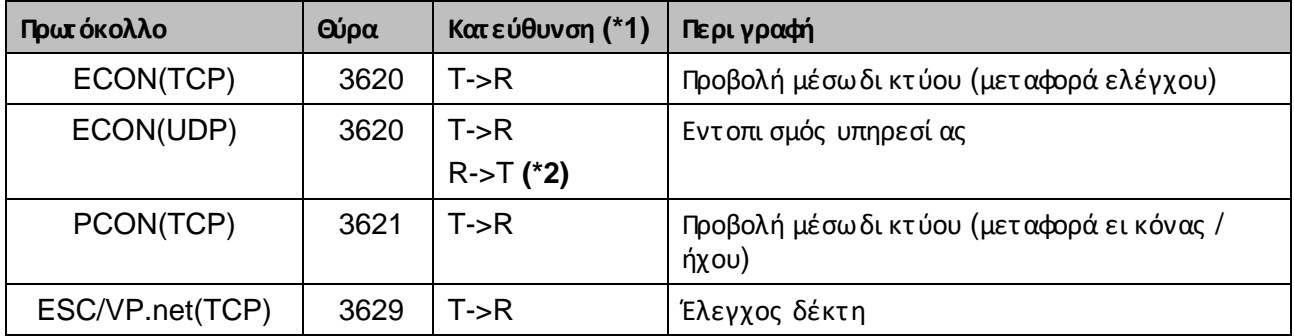

(\*1) R = δέκτης,

T = Epson iProjection (λογι σμι κό) και ασύρματη προβολή Epson (λογι σμι κό)

(\*2) δεν χρησι μοποι εί τ αι στην ασύρματη προβολή τ ης Epson (λογι σμι κό)

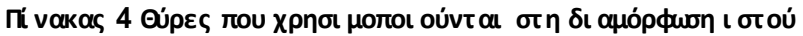

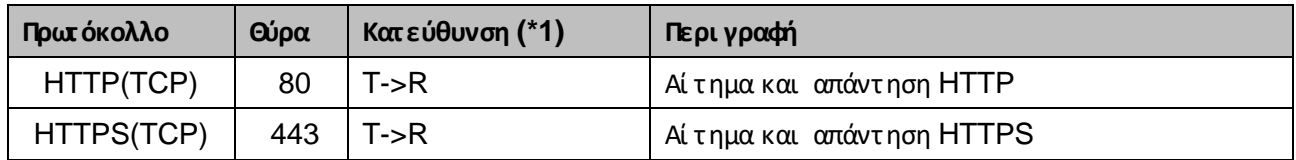

(\*1) R = Δέκτης, T = υπολογι στ ής ή έξ υπνη συσκευή

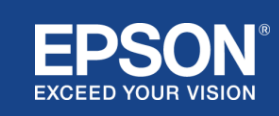

# Γενι κές κοι νοποι ήσει ς

## <span id="page-18-1"></span><span id="page-18-0"></span>**Εμπορι κά σήματα**

Η ονομασί α «EPSON» εί ναι σήμα κατατεθέν τ ης Seiko Epson Corporation. Το «ΥΠΕΡΒΕΙ ΤΕ ΤΟΟΡΑΜΑ ΣΑΣ»

εί ναι εμπορι κό σήμα ή σήμα κατατεθέν τ ης Seiko Epson Corporation.

Οι ονομασί ες Mac και iOS εί ναι εμπορι κά σήματα τ ης Apple Inc.

Οι ονομασί ες Microsoft και Windows αποτελούν εί τε σήματα κατατεθέντα εί τε εμπορι κά σήματα της Microsoft Corporation

στι ς Ηνωμένες Πολι τεί ες ή/και σε άλλες χώρες.

 $\alpha$  ονομασί ες Wi-Fi™, WPA2™ αποτελούν σήμα κατατεθέν της Wi-Fi Alliance®.

Οι ονομασί ες Chromebook και Android εί ναι εμπορι κά σήματα τ ης Google LLC.

Σεβόμαστε τα εμπορι κά σήματα και τα εμπορι κά σήματα προϊ όντων κάθε εται ρεί ας, ακόμη και αν δεν αναφέρονται δι αφορετι κά.

# <span id="page-18-2"></span>**Ανακοι νώσει ς**

(1) Με επι φύλαξ η κάθε νόμι μου δι και ώματ ος. Απαγορεύεται η αναπαραγωγή, η αποθήκευση σε σύστ ημα ανάκτ ησης ή η μετάδοση με οποι αδήποτε μορφή ή μέσο, ηλεκτ ρονι κό, μηχανι κό, φωτ οαντι γραφι κό, εγγραφή ή άλλο, οποι ουδήποτε μέρους τ ης παρούσας δημοσί ευσης χωρί ς την προηγούμενη γραπτ ή άδει α τ ης Seiko Epson Corporation.

Δεν αναλαμβάνεται καμί α ευθύνη δι πλώματ ος ευρεσι τεχνί ας σχετι κά με τη χρήση των πληροφορι ών που περι έχονται στο παρόν.

Δεν αναλαμβάνεται επί σης καμί α ευθύνη γι α ζ ημί ες που προκύπτ ουν από τ η χρήση των πληροφορι ών που περι έχονται στο παρόν.

(2) Τα περι εχόμενα τ ου παρόντος εγγράφου μπορεί να αλλάξ ουν ή να ενημερωθούν χωρί ς περαι τέρω ει δοποί ηση.

(3) Δεν αναλαμβάνεται καμί α ευθύνη δι πλώματος ευρεσι τεχνί ας σχετι κά με τ η χρήση των πληροφορι ών που περι έχονται στ ο παρόν.

Δεν αναλαμβάνεται επί σης καμί α ευθύνη γι α ζ ημί ες που προκύπτ ουν από τ η χρήση των πληροφορι ών που περι έχονται στ ο παρόν.

# <span id="page-18-3"></span>**Πνευματι κά δι και ώματα**

Αυτές οι πληροφορί ες υπόκει νται σε αλλαγή χωρί ς προει δοποί ηση.

 $\degree$ SEIKO EPSON CORPORATION 2021. Με επι φύλαξη κάθε νόμι μου δι και ώματος.

## <span id="page-18-4"></span>**Αναθεώρηση**

Ιούνι ος 2021: Αναθ. Α πρώτ η έκδοση

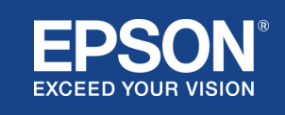